$\sqrt{ }$ 

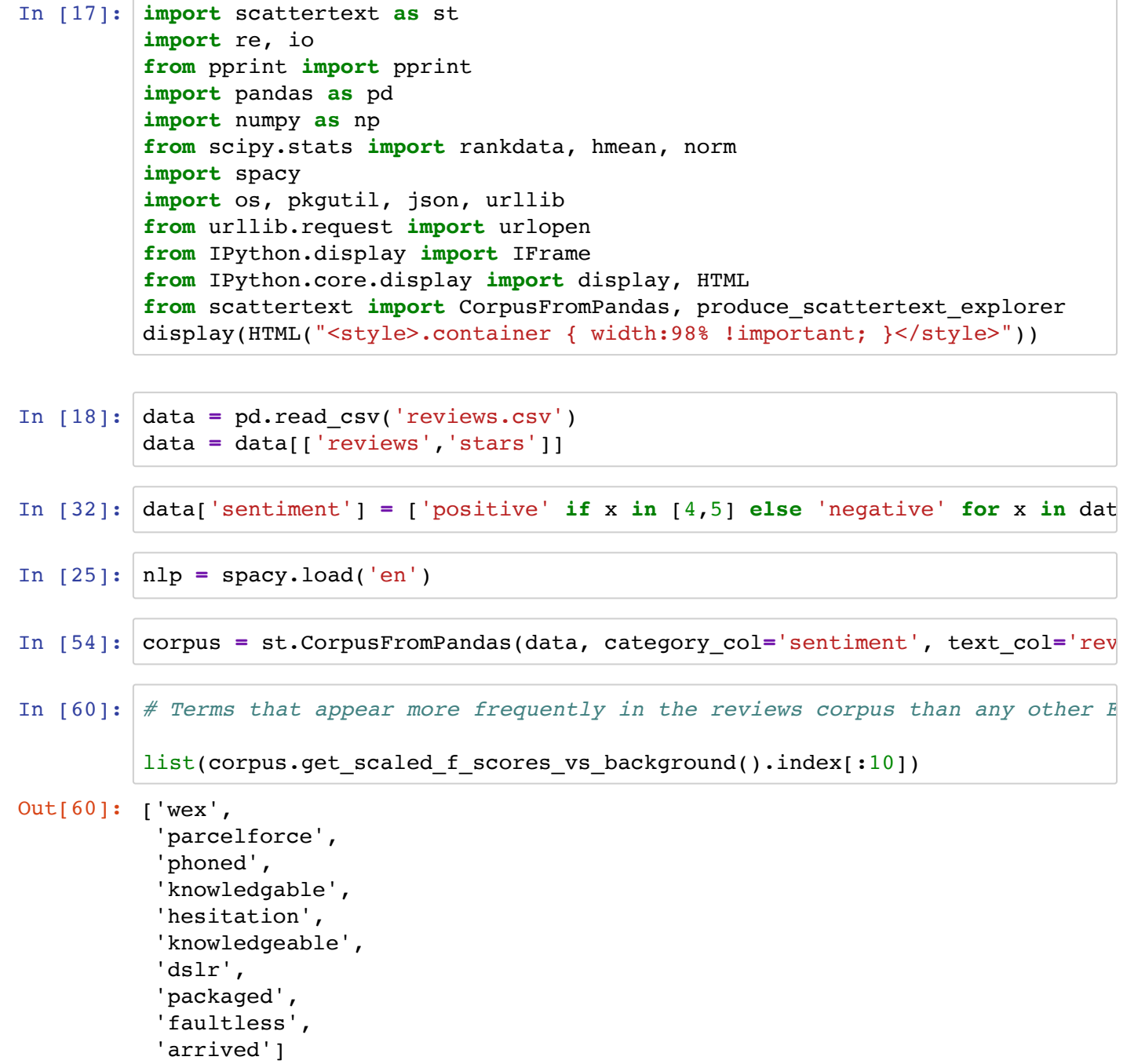

```
In [68]:
# Terms most associated with positive reviews
Out[68]: ['highly',
            'as always',
            'excellent service',
            'quick delivery',
            'recommend',
            'fast delivery',
            'excellent',
            'would recommend',
            'fast',
            'easy to',
            'well packaged',
            'recommended',
            'quick',
            'service as',
            'recommend wex',
            'competitive',
            'knowledgeable',
            'efficient',
            'well packed',
            'brilliant',
            'first class',
            'great service',
            'reliable',
            'prompt',
            'easy',
            'as described',
            'usual',
            'as usual',
            'class',
            'always']
          term_freq_df = corpus.get_term_freq_df()
          term_freq_df['positive_sentiment'] = corpus.get_scaled_f_scores('positive'
          list(term_freq_df.sort_values(by='positive_sentiment', ascending=False).in
```
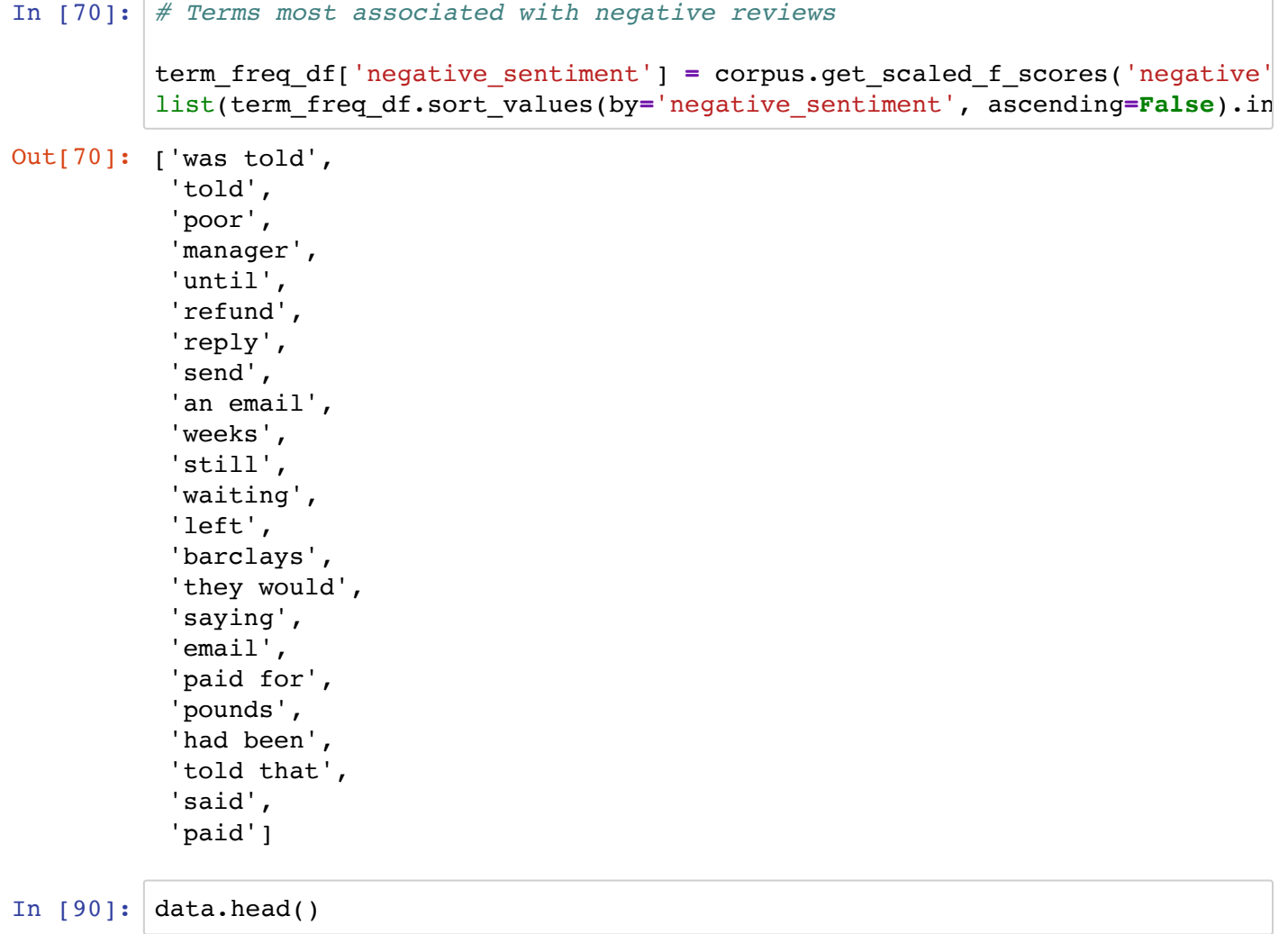

Out[90]:

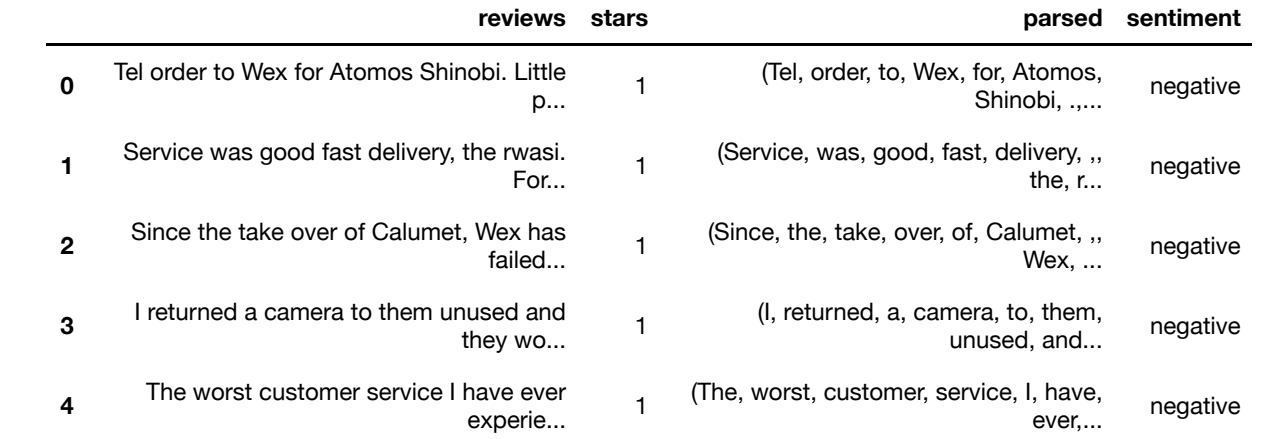

```
In [97]:
html = produce_scattertext_explorer(corpus,
         -----------------------------------------------------------------------
         ----
        AssertionError Traceback (most recent call 1
        ast)
        <ipython-input-97-4548104c9897> in <module>()
                                                    7 term_significance = st.LogO
        ddsRatioUninformativeDirichletPrior(),
                                                   \text{metadata} = \text{np.array}(\text{[x for} x in data['stars']]),
        ----> 9 include term category count
        s=False)
              10 file_name = 'test.html'
              11 open(file_name, 'wb').write(html.encode('utf-8'))
                                             category='sentiment',
                                            category_name='positive',
                                            not_category_name='negative',
                                            width_in_pixels=1000,
                                            minimum_term_frequency=5,
                                            term_significance = st.LogOddsRatioUni
                                             include_term_category_counts=False)
         file_name = 'test.html'
         open(file_name, 'wb').write(html.encode('utf-8'))
         IFrame(src=file_name, width = 1200, height=700)
```

```
~/anaconda3/lib/python3.6/site-packages/scattertext/__init__.py in prod
uce scattertext explorer(corpus, category, category name, not category
name, protocol, pmi_threshold_coefficient, minimum_term_frequency, mini
mum_not_category_term_frequency, max_terms, filter_unigrams, height_in_
pixels, width_in_pixels, max_snippets, max_docs_per_category, metadata,
scores, x_coords, y_coords, original_x, original_y, rescale_x, rescale_
y, singleScoreMode, sort_by_dist, reverse_sort_scores_for_not_category,
use full doc, transform, jitter, gray zero scores, term ranker, asian m
ode, use_non_text_features, show_top_terms, show_characteristic, word_v
ec use p_vals, max_p_val, p_value_colors, term_significance, save_svg_b
utton, x_label, y_label, d3_url, d3_scale_chromatic_url, pmi_filter_thr
esold, alternative text field, terms to include, semiotic square, num t
erms_semiotic_square, not_categories, neutral_categories, extra_categor
ies, show_neutral, neutral_category_name, get_tooltip_content, x_axis_v
alues, y_axis_values, color_func, term_scorer, show_axes, horizontal_li
ne_y_position, vertical_line_x_position, show_cross_axes, show_extra, e
xtra category name, censor points, center label over points, x axis lab
els, y axis labels, topic model term lists, topic model preview size, m
etadata_descriptions, vertical_lines, characteristic_scorer, term_color
s, unified_context, show_category_headings, include_term_category_count
s, div name, alternative term func, return data)
 446 extra_c
ategories=extra_categories,
447 background the set of the set of the set of the set of the set of the set of the set of the set of the set of the set of the set of the set of the set of the set of the set of the set of the set of the set of the set
und scorer=characteristic scorer,
--> 448 include
term category counts=include term category counts)
     449 if return_data:
    450 return scatter chart data
```
~/anaconda3/lib/python3.6/site-packages/scattertext/ScatterChartExplore

```
In [30]:
        r.py in to_dict(self, category, category_name, not_category_name, score
        s, metadata, max_docs_per_category, transform, alternative_text field,
        title case names, not categories, neutral categories, extra categorie
        s, neutral category name, extra category name, background scorer, inclu
        de term category counts)
           108 108 neutral categories=neu
        tral categories,
           109 extra categories=extra
        _categories,
        --> 110 background scorer=back
        ground_scorer)
            111 docs_getter = self._make_docs_getter(max_docs_per_categ
        ory, alternative_text_field)
           112 if neutral_category_name is None:
        ~/anaconda3/lib/python3.6/site-packages/scattertext/ScatterChart.py in
        to dict(self, category, category name, not category name, scores, trans
        form, title case names, not categories, neutral categories, extra categ
        ories, background_scorer)
            266
           267 all_categories = self.term_doc_matrix.get_categories()
        --> 268 assert category in all_categories
            269
            270 if not_categories is None:
        AssertionError: 
        def normcdf(x):
            return norm.cdf(x, x.mean(), x.std())
```

```
In [ ]:
```